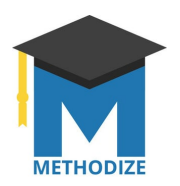

## **Adding Students to Classes in Methodize**

Adding students to classes is quite easy! However, it is important to know that students must have a Methodize account before they can be added to a class. The first time they click our icon in Castle Learning their account will be created. Teachers might want to require students to login on the first day of class to facilitate adding the students to their classes.

To get started, click the  $+ADD$  button next to the names of the students in your class. You can use the search box to type part of the student's name to quickly find the students you need to add.

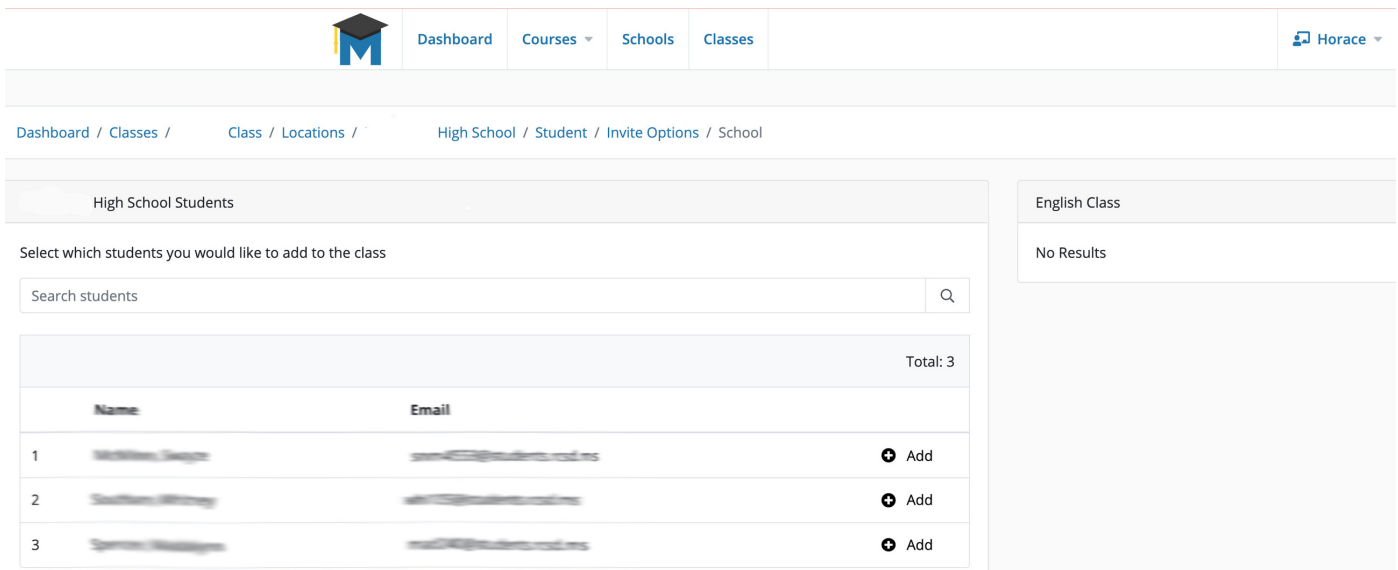